$<<$ Visual Basic  $>$ 

书名:<<Visual Basic数据库系统开发实例导航(附光盘)>>

- 13 ISBN 9787115112385
- 10 ISBN 711511238X

出版时间:2003-8-1

作者:刘韬,骆娟,何旭洪

页数:423

字数:663

extended by PDF and the PDF

http://www.tushu007.com

 $\sim$  < Visual Basic  $\rightarrow$ 

 $<<$ Visual Basic $>$ 

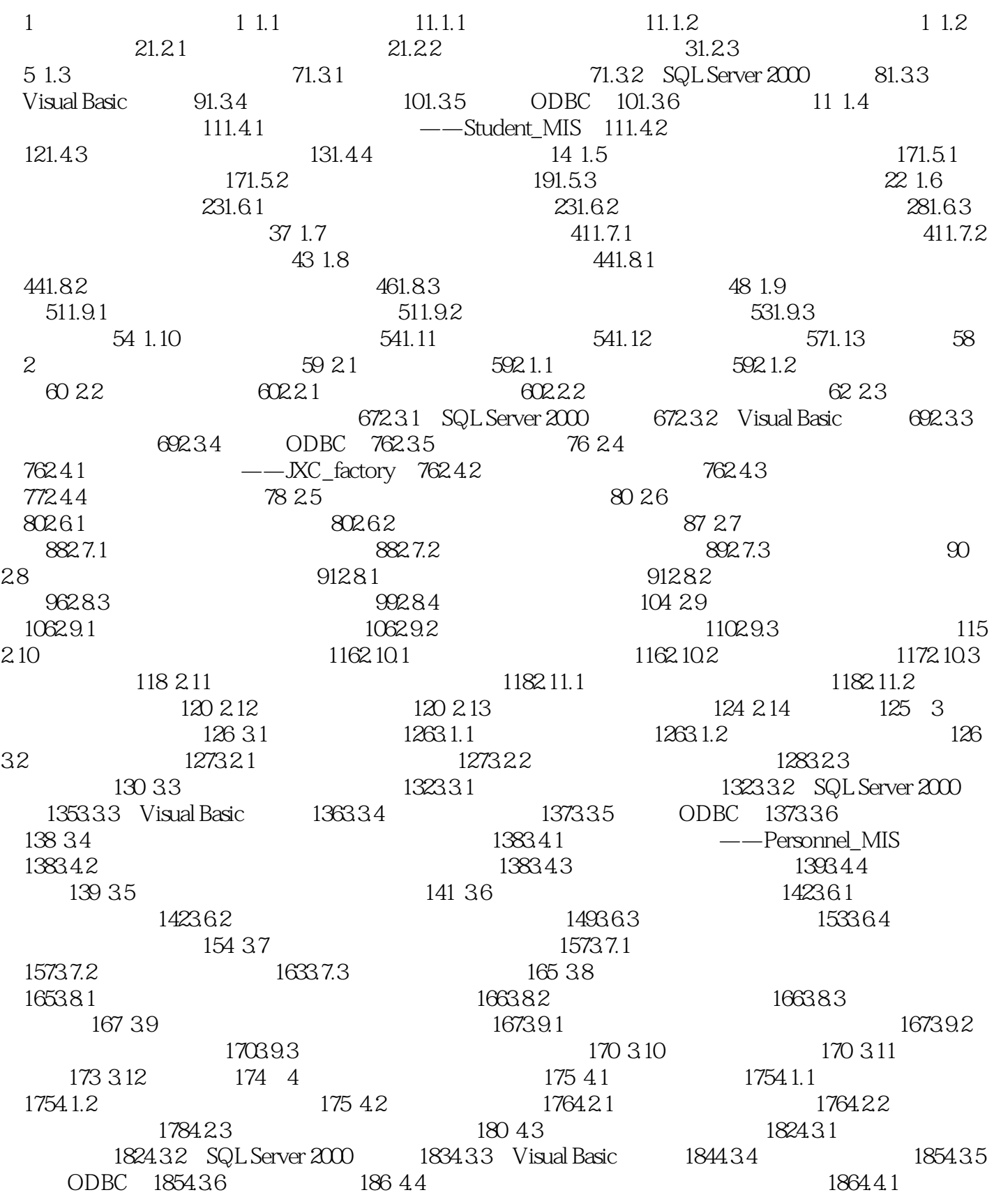

 $K <$ Visual Basic

——Vehicle\_MIS 1864.4.2 1864.4.3 1864.4.3 degree and the set of the set of the set of the set of the set of the set of the set of the set of the set of the set of the set of the set of the set of the set of the set of the s  $1874.4.4$   $188.4.5$   $190.46$  $1904.61$  1904.6.2  $1904.62$  $1994.64$  200 4.7  $2014.7.1$  $2024.7.2$   $2064.7.3$   $207.4.8$ 2074.8.1 2084.8.2 2084.8.3 209 4.9  $2094.9.1$   $2094.9.2$   $2114.9.3$  $212\ 410$   $2134\ 101$  $2134.102$  2154.10.3  $2164.11$  217 4.12  $220\,413$   $220\,5$   $221\,51$   $22151.1$  $2215.1.2$  221 5.2  $225.2.1$   $225.2.2$  $2235.23$   $225.53$   $2275.31$ 2275.3.2 SQL Server 2000 2285.3.3 Visual Basic 2305.3.4  $2305.35$  ODBC  $2315.36$   $231.54$   $2325.41$  $--$ Material\_MIS  $2325.4.2$   $2325.4.3$  $235.44$   $233.55$   $235.56$  $2365.61$   $2365.62$   $2405.63$  $2445.64$  245 5.7  $2475.7.1$  $2475.7.2$  2545.7.3  $2555.7.4$   $256.5.8$   $2575.8.1$  $2585.82$  2655.8.3  $265.83$  $2675.9.1$   $2675.9.2$   $268.5.10$  $269\,511$   $273\,512$   $274\,6$   $275\,61$  $27561.1$   $27561.2$   $27562$   $2766.21$  $2766.2.2$   $2786.2.3$   $280.63$ 实现 2806.3.1 创建数据库和数据表 2816.3.2 SQL Server 2000设置 2826.3.3 Visual Basic设置 2836.3.4 2836.3.5 ODBC 2846.3.6 284 6.4  $2856.4.1$   $--$  Hotel\_MIS  $2856.4.2$  $2856.4.3$   $2866.4.4$   $286.6.5$   $288$  $66$  and  $2886.61$  and  $2886.61$  and  $2896.62$  $2946.63$   $297.67$   $2986.7.1$  $2986.7.2$  3026.7.3 3036.7.4 304 6.8  $3066.81$   $3066.82$   $3066.83$  $3136.84$   $3146.9$   $3146.9$  $3146.9.2$   $3206.9.3$   $3206.9.3$   $3206.10$   $3216.11$  $324 \t612$   $324 \t7$   $325 \t7.1$   $3257.1.1$  $3257.1.2$   $326\,7.2$   $3267.2.1$ 3277.2.2 3287.2.3 3287.2.3 3287.2.3 3327.3.1 创建系统用户表格user\_Info 3327.3.2 创建读者种类信息表格readertype 3327.3.3 创建 readers 3327.3.4 booktype 3327.3.5 books 3337.3.6 borrowinfo 333 7.4 3337.4.1 ——Library\_MIS 3337.4.2 3347.4.3  $3347.44$   $335\,7.5$   $337\,7.6$  $3377.61$   $3387.62$   $3427.63$ 3377.61 3377.61 3377.61 3387.62 3467.7.1 3427.63<br>3467.7.1 3467.7.1 3527.7.3 3527.7.4 3527.7.4 353 7.8 修改读者信息 3527.7.3 删除读者信息 3527.7.4 查询读者信息 353 7.8 书籍类别管理模块的  $3557.81$   $3557.82$   $3557.83$   $356$ 

## $<<$ Visual Basic $>$

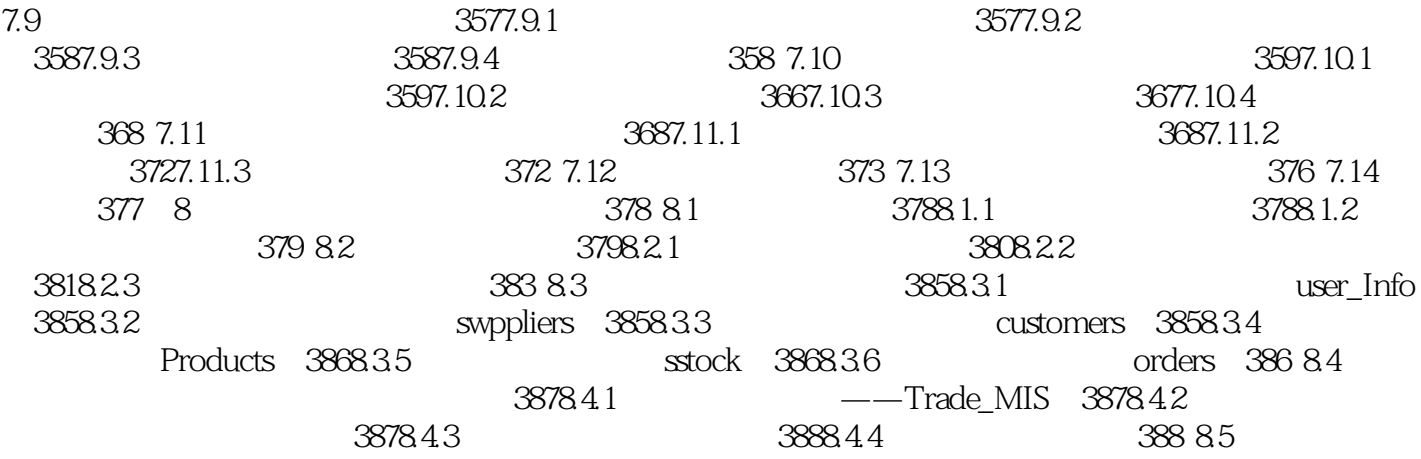

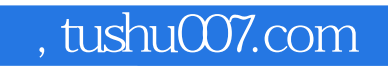

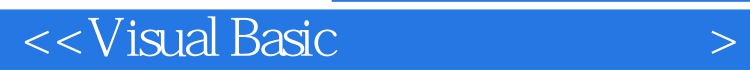

本站所提供下载的PDF图书仅提供预览和简介,请支持正版图书。

更多资源请访问:http://www.tushu007.com